# <span id="page-0-0"></span>Seminar 1 Session 07: Visiting the Library

### Kinoshita Daisuke

Institute of Astronomy, National Central University, Taiwan

first semester, academic year 2022 02 November 2022

[firs](#page-1-0)[t sem](#page-0-0)[es](#page-1-0)[ter,](#page-0-0) [aca](#page-13-0)[demi](#page-0-0)[c ye](#page-13-0)[ar 2](#page-0-0)[022](#page-13-0) 02 Novemb

Kinoshita Daisuke (Institute of Astronomy, N [Seminar 1 Session 07: Visiting the Library](#page-13-0)  $1/14$ 

# <span id="page-1-0"></span>Activity on 02/Nov/2022

- Come to the entrance of the Library at 10:00.
- $\bullet$  It may be raining on 02/Nov/2022. Use your student ID card to go in the Library, when you arrive at the Library.
- We go to 6th floor to take a look at books about astronomy.
- Learn about where you can find books about astronomy.
	- Also, learn about where you can find books of your interest.
	- e.g. Learn about where you can find introductory textbooks.
	- e.g. Learn about where you can find books about observational astronomy.
	- e.g. Learn about where you can find books about numerical simulation.

[firs](#page-2-0)[t](#page-0-0) [sem](#page-1-0)[es](#page-2-0)[ter,](#page-0-0) [aca](#page-13-0)[demi](#page-0-0)[c ye](#page-13-0)[ar 2](#page-0-0)[022](#page-13-0) 02 Novemb

- e.g. Learn about where you can find books about stars.
- Find 2 books of your interest.
- Take a look at bookshelf for physics, mathematics, and computer science, if time allows.

# <span id="page-2-0"></span>Activity on 02/Nov/2022

- At 11:00, we gather together.
- Tell others what you find.
	- Tell others which books you find.
		- title, authors, main topics, etc. of books
	- Tell others why those books are attractive to you.
	- **•** Tell others which bookshelf is full of useful books.
- After the discussion, we go to the reception desk at 1st floor.

[firs](#page-3-0)[t](#page-1-0) [sem](#page-2-0)[es](#page-3-0)[ter,](#page-0-0) [aca](#page-13-0)[demi](#page-0-0)[c ye](#page-13-0)[ar 2](#page-0-0)[022](#page-13-0) 02 Novemb

• Borrow 2 books you have chosen.

- <span id="page-3-0"></span>• You need to upload a file via Google Forms for the attendance check.
- **•** The file should contain:
	- your name, student ID, etc.
	- basic information about 2 books you have borrowed
		- title, authors, publisher, etc.
	- reason why you have chosen those 2 books
	- brief description about those 2 books
	- screenshot of your "個人借書記錄"
	- things you have learnt from this activity
- For finding a link to the Google Forms, visit following web page.
	- [https://s3b.astro.ncu.edu.tw/seminar1\\_202209/material/](https://s3b.astro.ncu.edu.tw/seminar1_202209/material/)

[firs](#page-4-0)[t](#page-2-0) [sem](#page-3-0)[es](#page-4-0)[ter,](#page-0-0) [aca](#page-13-0)[demi](#page-0-0)[c ye](#page-13-0)[ar 2](#page-0-0)[022](#page-13-0) 02 Novemb

- Find a link "attendance check sheet submission form for 02/Nov/2022".
- Note that you need to use Wi-Fi or VPN of our University.

<span id="page-4-0"></span>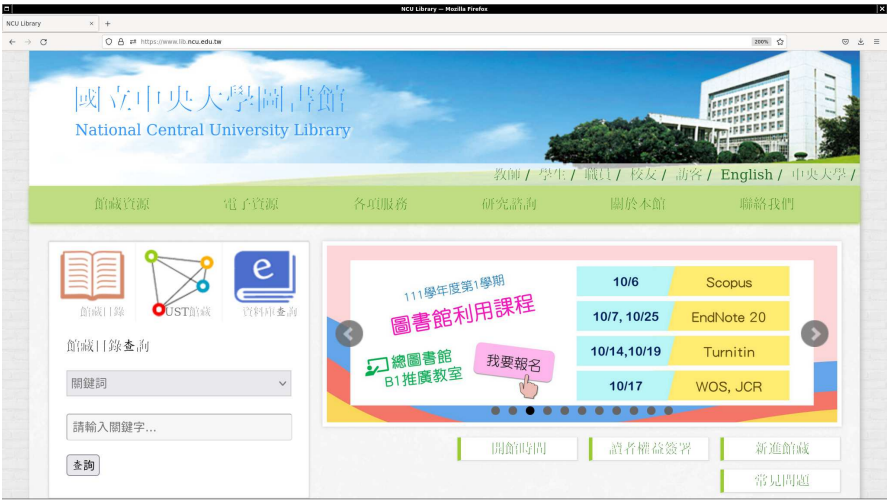

### <https://www.lib.ncu.edu.tw/>

[firs](#page-5-0)[t](#page-3-0) [sem](#page-4-0)[es](#page-5-0)[ter,](#page-0-0) [aca](#page-13-0)[demi](#page-0-0)[c ye](#page-13-0)[ar 2](#page-0-0)[022](#page-13-0) 02 Novemb

Kinoshita Daisuke (Institute of Astronomy, N [Seminar 1 Session 07: Visiting the Library](#page-0-0)  $5/14$ 

<span id="page-5-0"></span>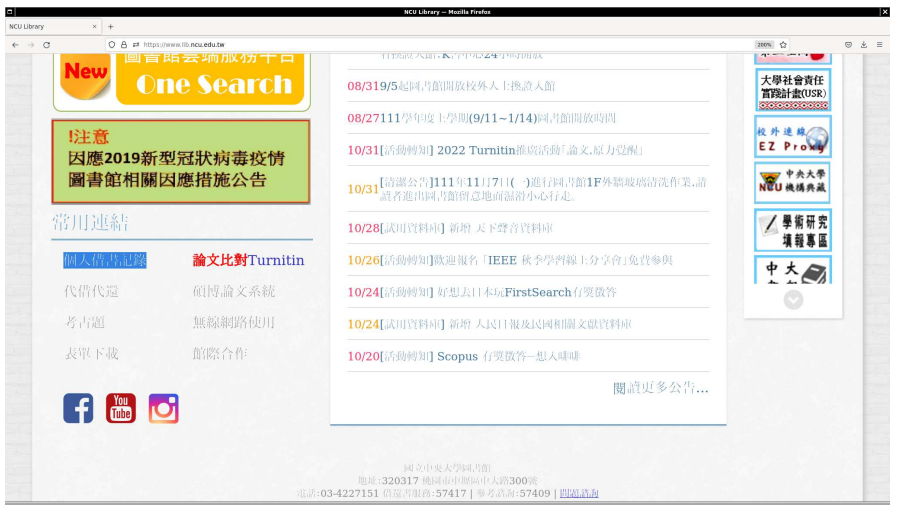

### Scroll down the page and find "個人借書記錄".

[firs](#page-6-0)[t](#page-4-0) [sem](#page-5-0)[es](#page-6-0)[ter,](#page-0-0) [aca](#page-13-0)[demi](#page-0-0)[c ye](#page-13-0)[ar 2](#page-0-0)[022](#page-13-0) 02 Novemb

Kinoshita Daisuke (Institute of Astronomy, N [Seminar 1 Session 07: Visiting the Library](#page-0-0) 6 / 14

<span id="page-6-0"></span>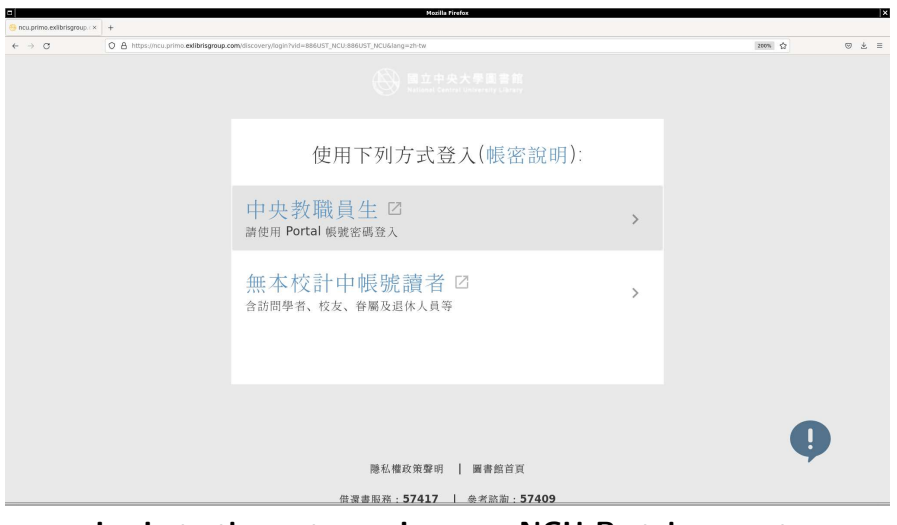

#### Login to the system using your NCU Portal account.

[firs](#page-7-0)[t](#page-5-0) [sem](#page-6-0)[es](#page-7-0)[ter,](#page-0-0) [aca](#page-13-0)[demi](#page-0-0)[c ye](#page-13-0)[ar 2](#page-0-0)[022](#page-13-0) 02 Novemb

Kinoshita Daisuke (Institute of Astronomy, N [Seminar 1 Session 07: Visiting the Library](#page-0-0)  $7/14$ 

<span id="page-7-0"></span>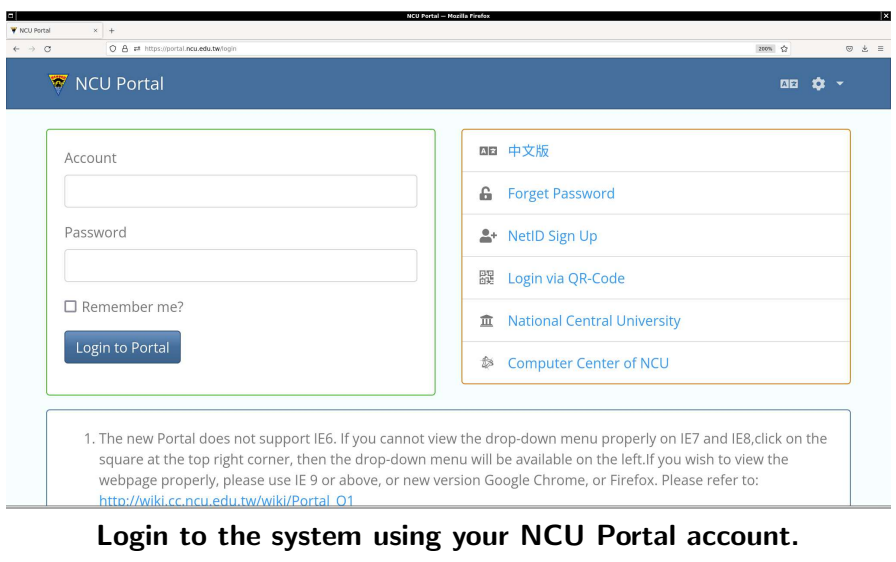

[firs](#page-8-0)[t](#page-6-0) [sem](#page-7-0)[es](#page-8-0)[ter,](#page-0-0) [aca](#page-13-0)[demi](#page-0-0)[c ye](#page-13-0)[ar 2](#page-0-0)[022](#page-13-0) 02 Novemb

Kinoshita Daisuke (Institute of Astronomy, N [Seminar 1 Session 07: Visiting the Library](#page-0-0) 8 / 14

<span id="page-8-0"></span>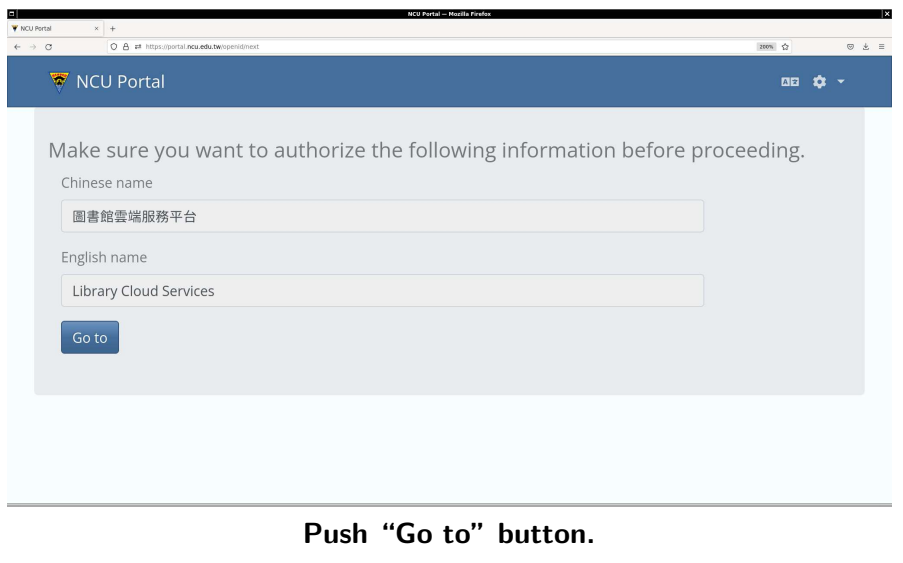

[firs](#page-9-0)[t](#page-7-0) [sem](#page-8-0)[es](#page-9-0)[ter,](#page-0-0) [aca](#page-13-0)[demi](#page-0-0)[c ye](#page-13-0)[ar 2](#page-0-0)[022](#page-13-0) 02 Novemb

Kinoshita Daisuke (Institute of Astronomy, N [Seminar 1 Session 07: Visiting the Library](#page-0-0) 9 / 14

<span id="page-9-0"></span>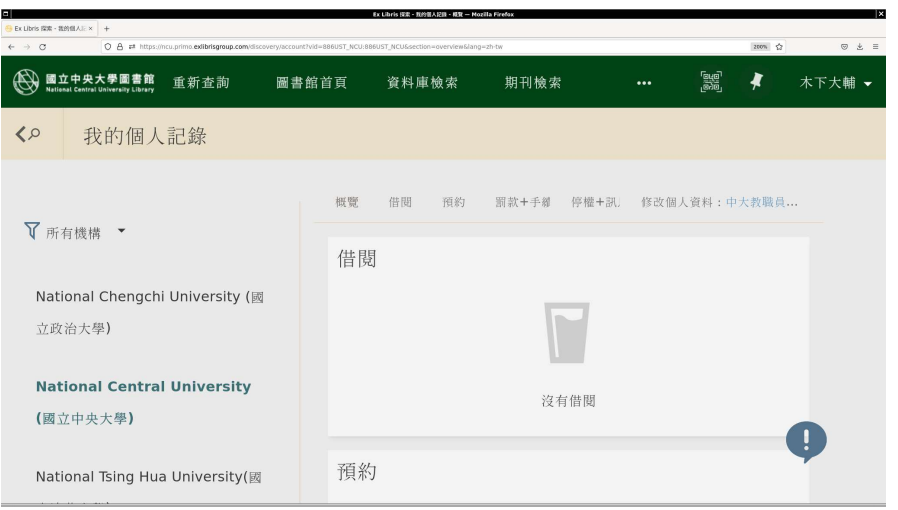

## Push "借閱" button.

[firs](#page-10-0)[t](#page-8-0) [sem](#page-9-0)[es](#page-10-0)[ter,](#page-0-0) [aca](#page-13-0)[demi](#page-0-0)[c ye](#page-13-0)[ar 2](#page-0-0)[022](#page-13-0) 02 Novemb

Kinoshita Daisuke (Institute of Astronomy, N [Seminar 1 Session 07: Visiting the Library](#page-0-0)  $10/14$ 

<span id="page-10-0"></span>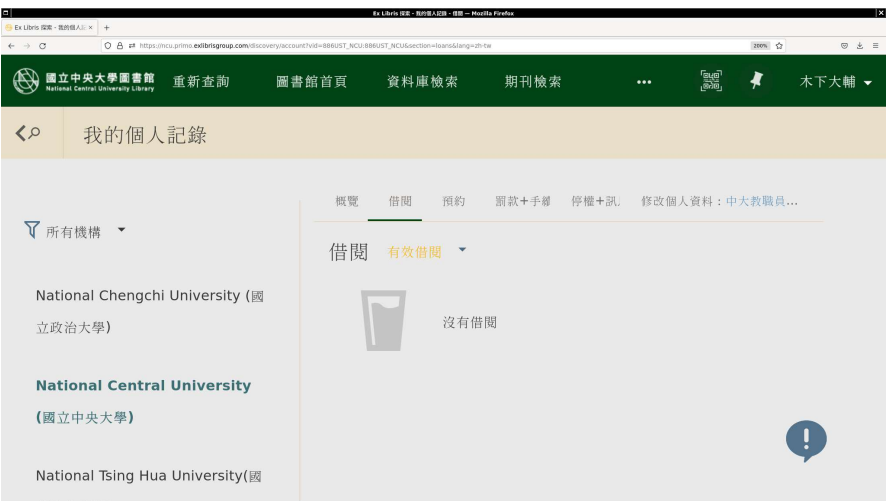

### Choose "之前的借閱和借閱歷史".

[firs](#page-11-0)[t](#page-9-0) [sem](#page-10-0)[es](#page-11-0)[ter,](#page-0-0) [aca](#page-13-0)[demi](#page-0-0)[c ye](#page-13-0)[ar 2](#page-0-0)[022](#page-13-0) 02 Novemb

Kinoshita Daisuke (Institute of Astronomy, National Centr [Seminar 1 Session 07: Visiting the Library](#page-0-0) al University, Taiwan) 11 / 14

<span id="page-11-0"></span>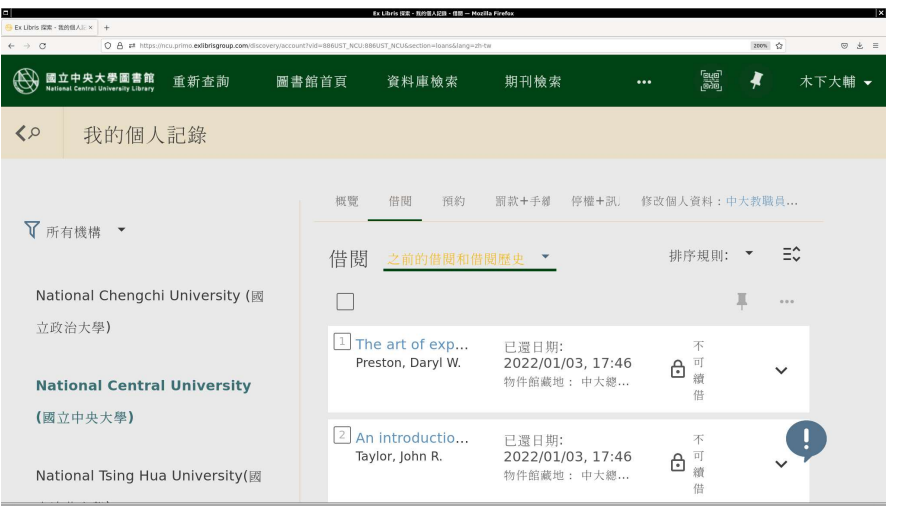

Now, you see your "借閱歷史".

[firs](#page-12-0)[t](#page-10-0) [sem](#page-11-0)[es](#page-12-0)[ter,](#page-0-0) [aca](#page-13-0)[demi](#page-0-0)[c ye](#page-13-0)[ar 2](#page-0-0)[022](#page-13-0) 02 Novemb

Kinoshita Daisuke (Institute of Astronomy, N $\,$ Seminar 1  $\,$  Session 07:  $\,$ Visiting the Library  $\,$   $\,$  12  $/$  14  $\,$ 

<span id="page-12-0"></span>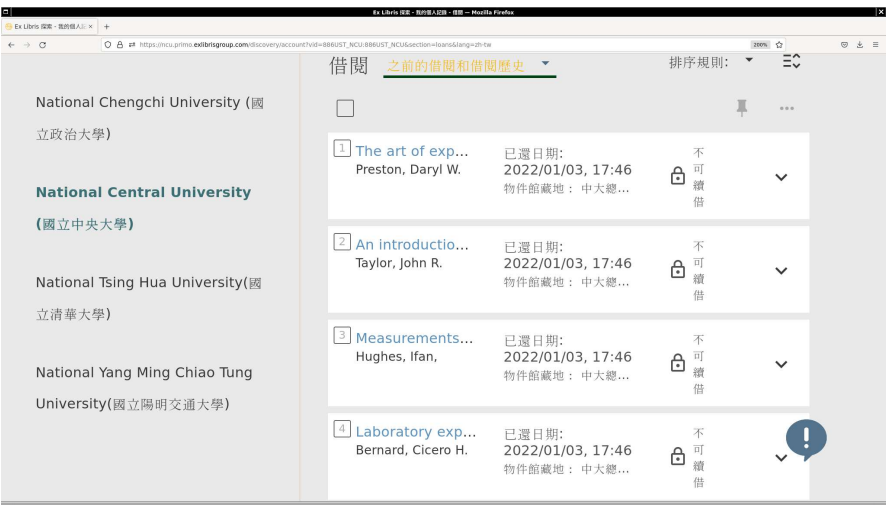

### Find your books and take a screenshot!

[firs](#page-13-0)[t](#page-11-0) [sem](#page-12-0)[es](#page-13-0)[ter,](#page-0-0) [aca](#page-13-0)[demi](#page-0-0)[c ye](#page-13-0)[ar 2](#page-0-0)[022](#page-13-0) 02 Novemb

Kinoshita Daisuke (Institute of Astronomy, N [Seminar 1 Session 07: Visiting the Library](#page-0-0) 13 / 14

## <span id="page-13-0"></span>About the activity on 09/Nov/2022

- We will have an activity in the classroom on 09/Nov/2022.
- $\bullet$  Come to the classroom (S4-914) at 10:00 on 09/Nov/2022.
- Bring your computer to the classroom on 09/Nov/2022.

[firs](#page-13-0)[t](#page-12-0) [semes](#page-13-0)[ter,](#page-0-0) [aca](#page-13-0)[demi](#page-0-0)[c ye](#page-13-0)[ar 2](#page-0-0)[022](#page-13-0) 02 Novemb